# DAP Example

## **Scenario**

My customer has many groups of users defined on an ACS server. However, customer would like to allow VPN access for 3 specific groups of users: California-Group, NewYork-Group, Florida-Group only.

Any users other than the above groups shouldn't be allowed VPN access.

### **Solution:**

#### Step-1: Dynamic Access Policy -1

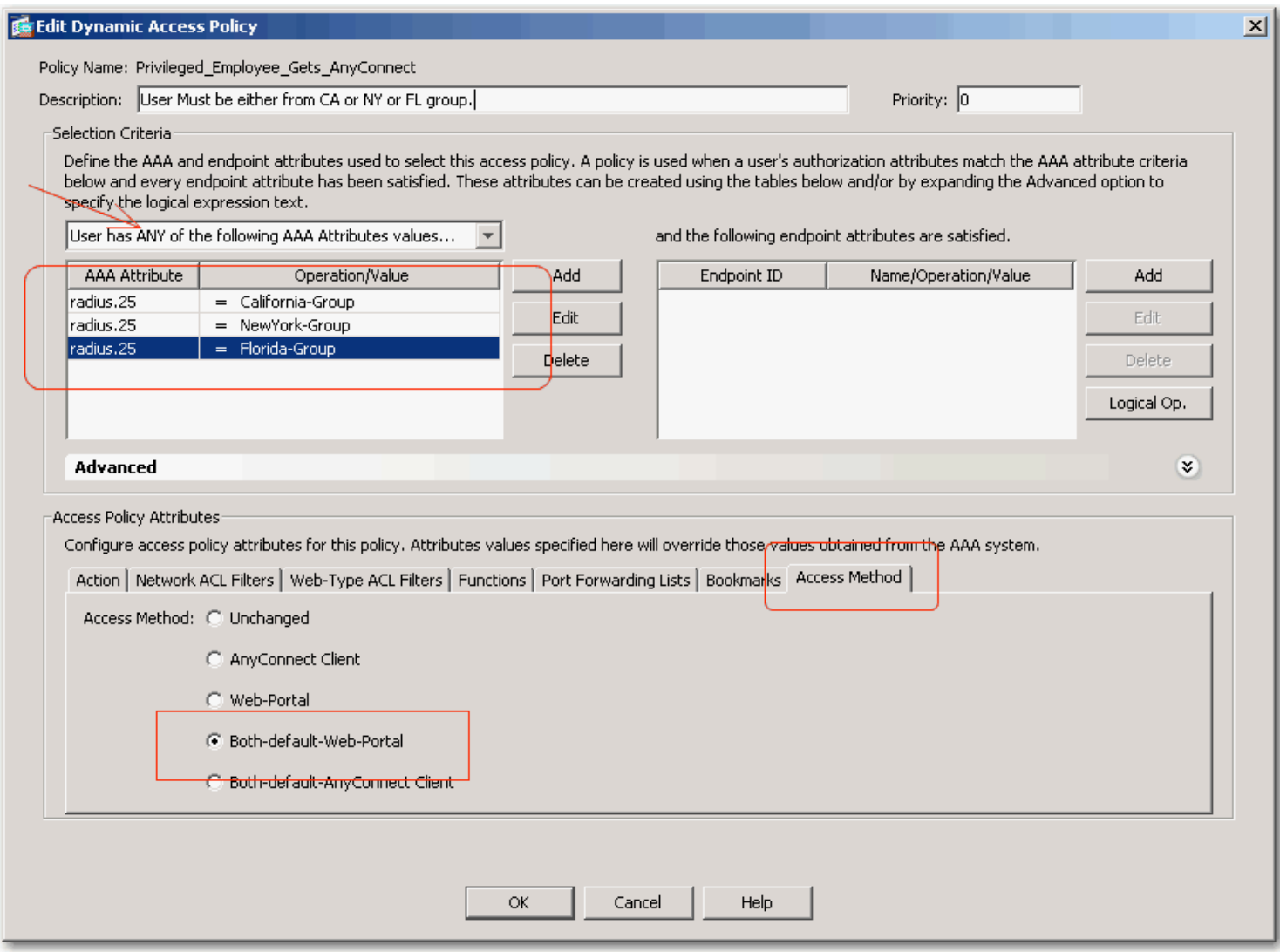

Step-2: Default Dynamic Access Policy

 $\Box$ 

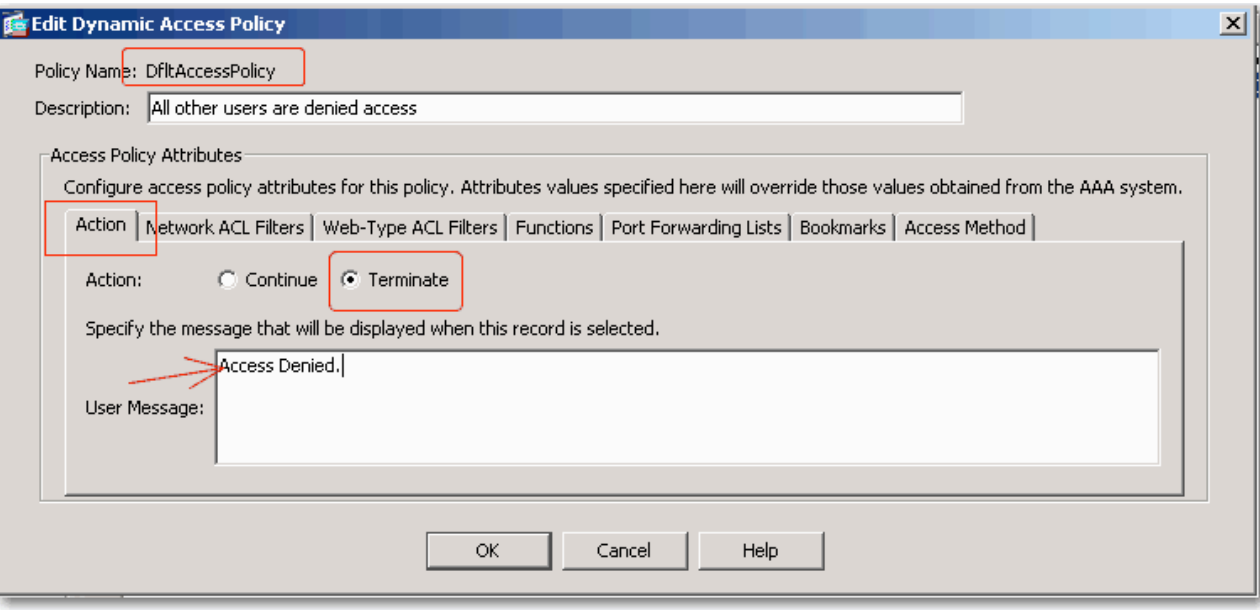

#### Configuration > Remote Access VPN > Clientless SSL VPN Access > Dynamic Access Policies

Configure Dynamic Access Policies

For IPsec, SSL VPN Client, Clientless SSL VPN, and Cut-Through-Proxy sessions, you can configure dynamic access policies that define which network resources a<br>user is authorized to access. Policies in the table below are s

Cisco Secure Desktop (CSD) must be enabled to use certain endpoint attributes. To enable CSD, go to CSD configuration,

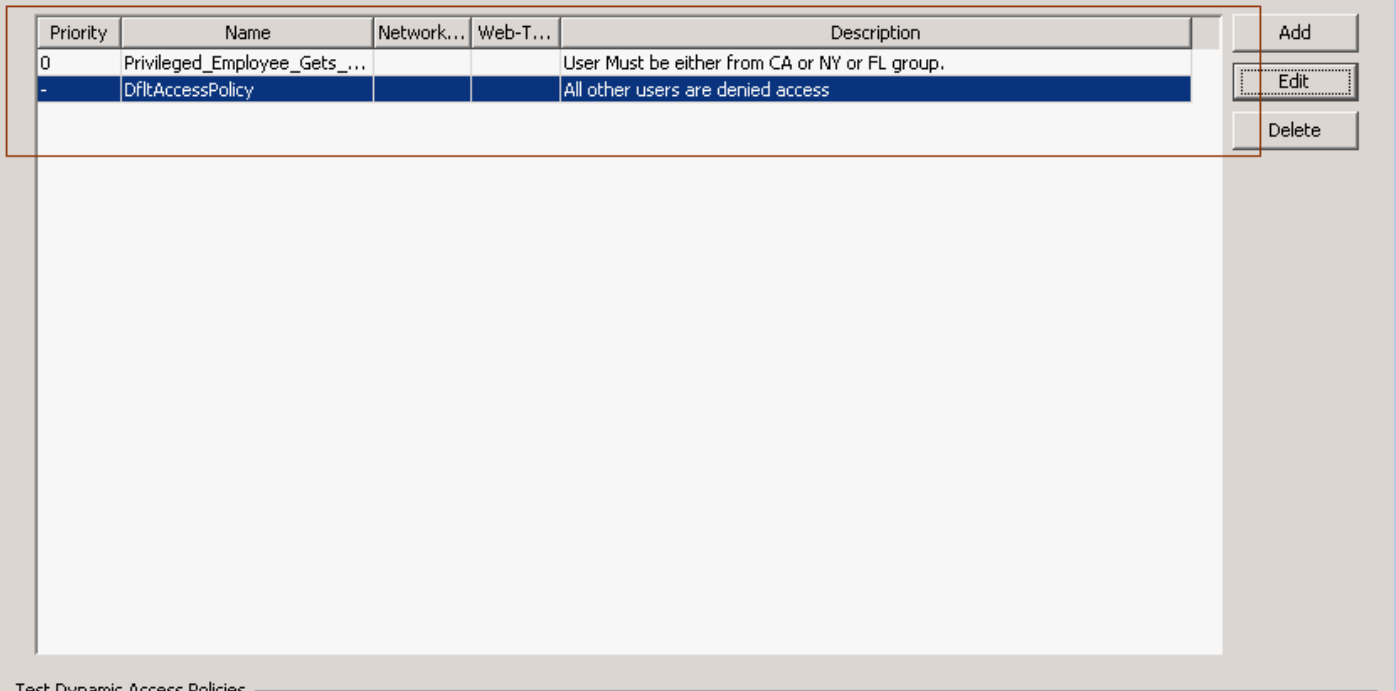